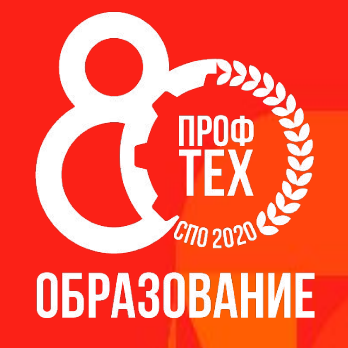

### Акция 1 «Виртуальная экскурсия по лучшим ПОО»

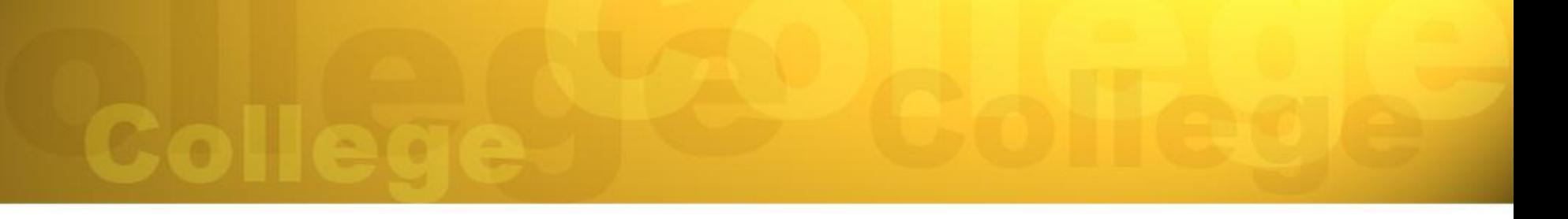

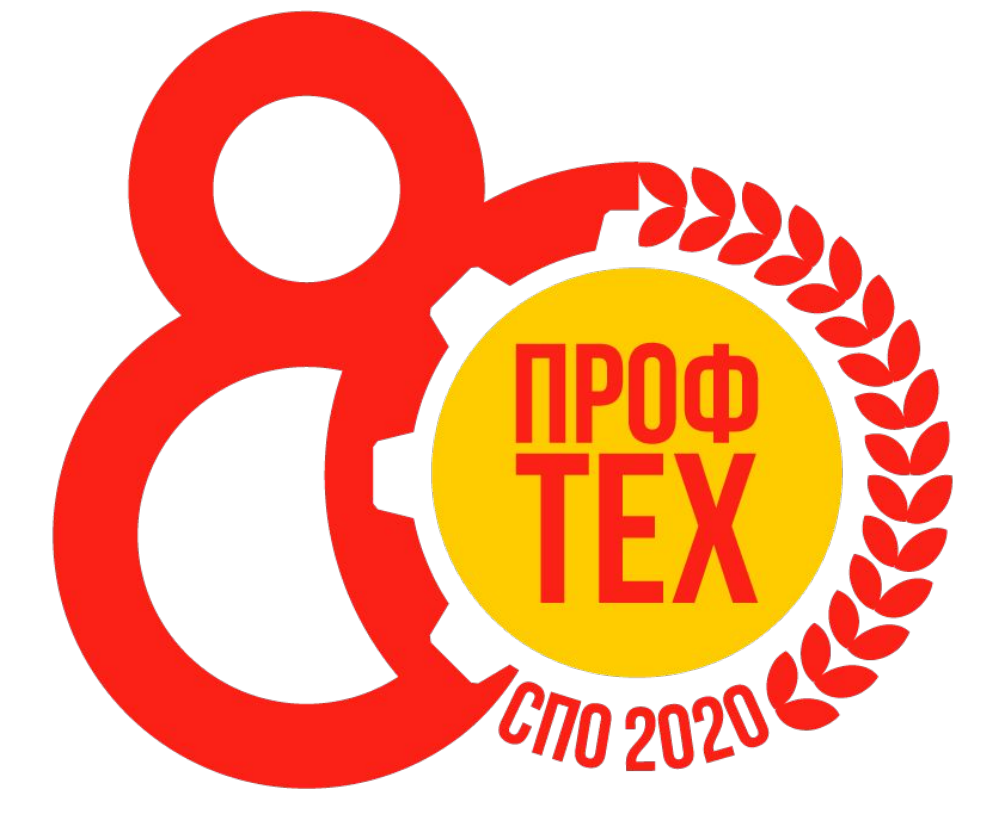

# **ОБРАЗОВАНИЕ**

## **Акция 1 «Виртуальная экскурсия по лучшим ПОО»**

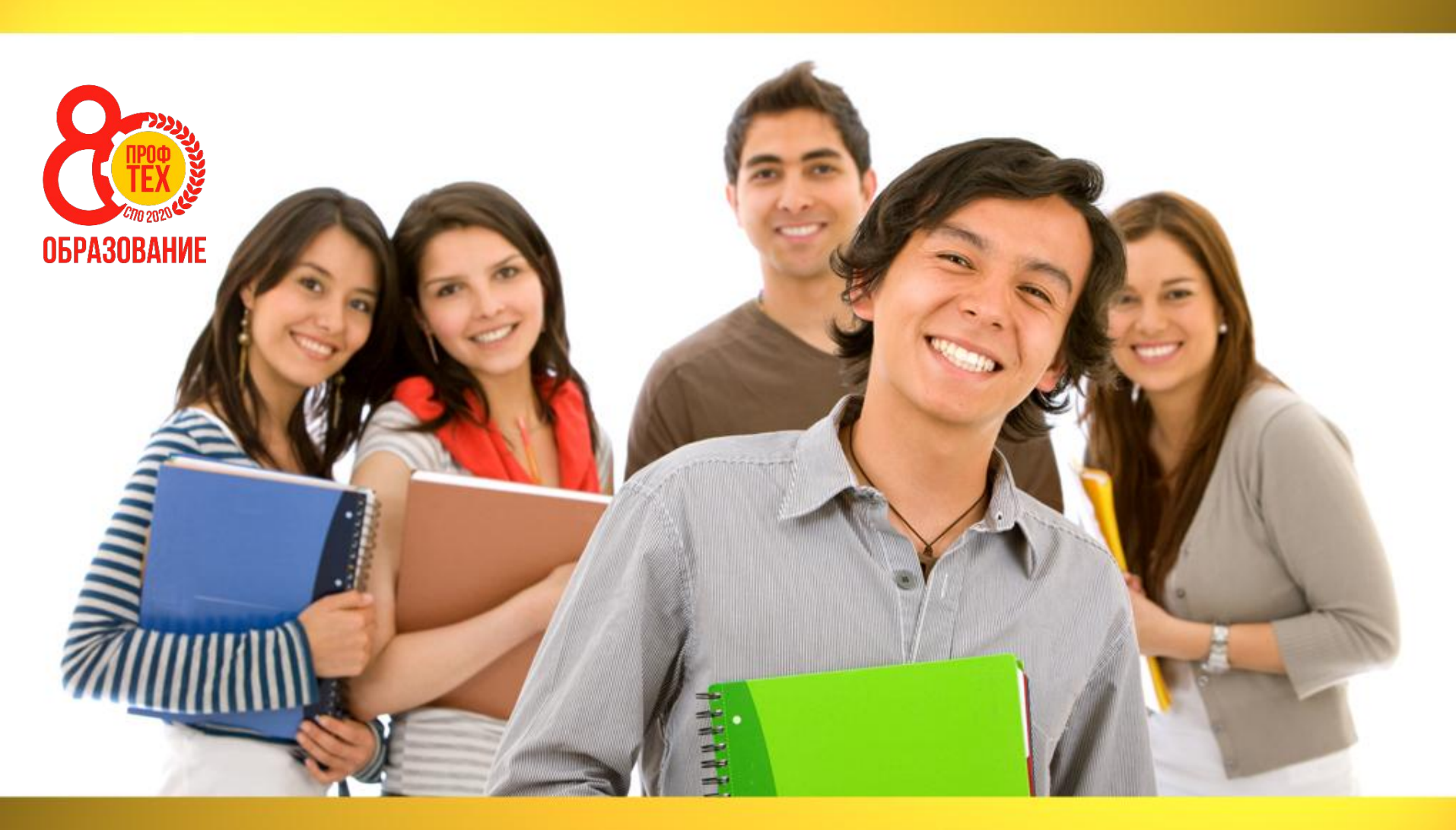

### **ОБЩИЕ ПОЛОЖЕНИЯ**

- Настоящее положение о проведении Акции 1 «Виртуальная экскурсия по лучшим ПОО» (далее - Акция) определяет порядок организации и проведения данной акции среди обучающихся и педагогов среднего профессионального образования Иркутской области.
- Акция проводится в рамках юбилейных мероприятий посвященных 80-летию ПРОФ ТЕХ ОБРАЗОВАНИЕ.
- Ответственность за организацию и проведение Акции возлагается на ГБПОУ «ЧГТК им. М.И. Щадова».

### **Демонстрация достижений профессиональной образовательной организации.**

### **ЦЕЛЬ АКЦИИ**

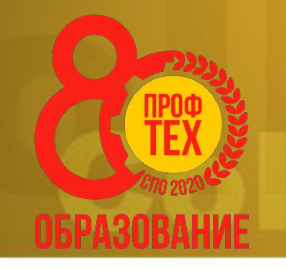

### **ЗАДАЧИ АКЦИИ**

- Знакомство с историей создания и развития профессиональнотехнического образования (ПТО), достижениями педагогических коллективов, выпускниками, прославившими систему ПТО, ее сегодняшним днем, работой с организациямизаказчиками кадров

- Развитие интеллектуального творчества, привлечение к исследовательской деятельности коллективов учреждений образования

- Повышение социального статуса и профессионального совершенствования педагогических кадров

- Привлечение общественного внимания к празднованию 80 летия системы ПТО

### **УЧАСТНИКИ АКЦИИ**

В Акции принимают участие обучающиеся и педагоги учреждений среднего профессиональных образовательных организации Иркутской области.

### **СРОКИ ПРОВЕДЕНИЯ АКЦИИ**

– Прием заявок и работ – с 03 сентября 2020 г. по 29 сентября 2020 г.

### **УСЛОВИЯ АКЦИИ**

- На Акцию предоставляются работы в электронном виде, снятые (созданные) любыми доступными средствами, соответствующие тематике акции.
- Заявка на участие в Акции 1 (форма заявки в Приложениях 1) и работа должна быть подана не позднее срока, указанного в главе 5 настоящего Положения. Заявку и ссылку на работу участники акции отправляют на электронную почту cheremgtk@mail.ru
- Ответственный за прием работ участников акции: начальник ИВЦ Дегтярев Сергей Юрьевич, 89086538715

#### **Требования к работе «Виртуальная экскурсия по лучшим ПОО»:**

- На акцию работы предоставляются в электронном виде.
- Максимальная продолжительность видеоролика не более 5 минут.
- В работе могут использоваться фотографии.
- Название работы должно содержать название ОО **Например:** ГБПОУ ЧГТК им. М.И. Щадова. Avi ГБПОУ ЧГТК им. М.И. Щадова.docx

### **ТРЕБОВАНИЯ**

- Ответственность за соблюдение авторских прав работы (материалов, использованных в ней), участвующей в акции, несет автор, приславший данную работу.
- Не нарушать авторские права других участников акции.
- Работа должна содержать Бренд-бук юбилейных мероприятий и ОО
- Формат работы: avi

- На каждую работу подается одна заявка.
- Присылая свою работу на акцию, автор автоматически дает право организаторам Акции на использование представленного материала (размещение в сети интернет, телепрограммах, участие в творческих проектах, дальнейшее тиражирование и т. п.).
- Присланные на Акцию работы не рецензируются и не возвращаются.

### **РЕКОМЕНДОВАННЫЕ ПРОГРАММЫ**

- Microsoft PowerPoint,
- *iMovie*,
- DaVinci Resolve,
- Shotcut, и.т.д

### Образец: Виртуальная экскурсия по ОО

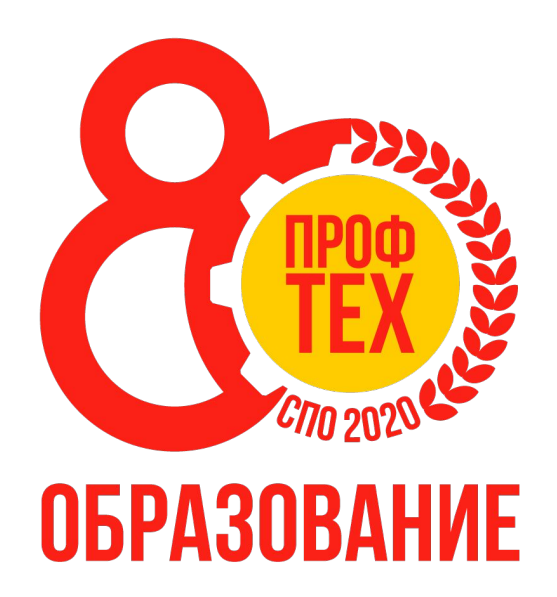

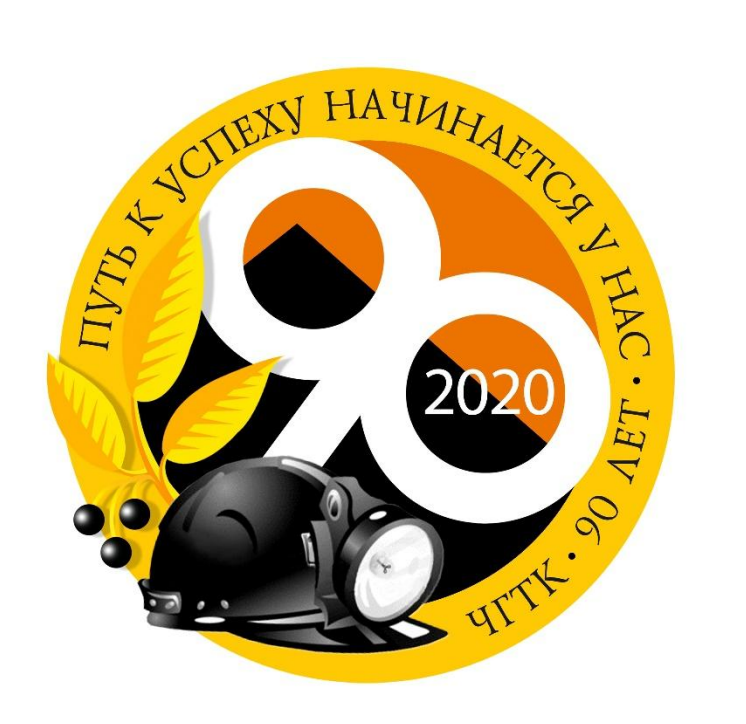

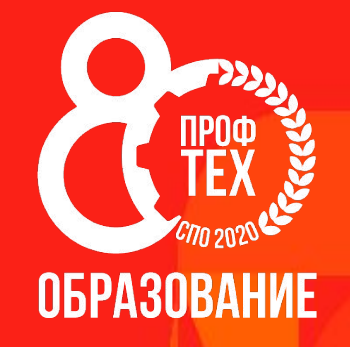

# «В фокусе камеры»

#### Требования к фотографии:

- •Фотография должна отражать специфику обучения по программам СПО, подчеркивать уникальность представленной на изображении профессии •Фотография должна быть хорошего качества и размером не менее 1024x680 px.( 680 x1024px.) и объёмом не более 4МБ, не более 3-х фотографий по каждому направлению
- •Фотография не должна нести негативного или отталкивающего содержания, соответствовать эстетическим нормам (опрятный внешний вид изображенных на фото, интерьер, соответствующий сюжету съемки)
- •Фотографии должны быть авторскими, иметь название и краткое описание •Название и краткое описание фотографии должно быть лаконично и
- укладываться в 100 знаков, включая пробелы (это могут быть Ваши эмоции, краткое описание мероприятия и т.д.)
- •Все фотографии должны быть оформлены с использованием брендбука и образца, представленного оператором Акции (ГБПОУ ИО ЧТПриС).
- •На фотографии должно быть указано полное наименование ПОО, шрифт Roboto Black.

На фотографиях может быть представлена: •Учебная деятельность (фотография рабочих моментов о том, как проходит учебная деятельность (лекции, семинары, открытые уроки и т.д.) •Практическая деятельность (фотография рабочих моментов о том, как проходят практические занятия (лабораторнопрактические работы, практика, экскурсия, стажировка, конкурс профессионалþного мастерства, работа на производстве, предприāтии и т.д.), •Внеурочная деятельность (фотография любого внеклассного мероприятия (классные часы, фестивали, вечера, спортивные мероприятия, секция, кружок и т.д.)

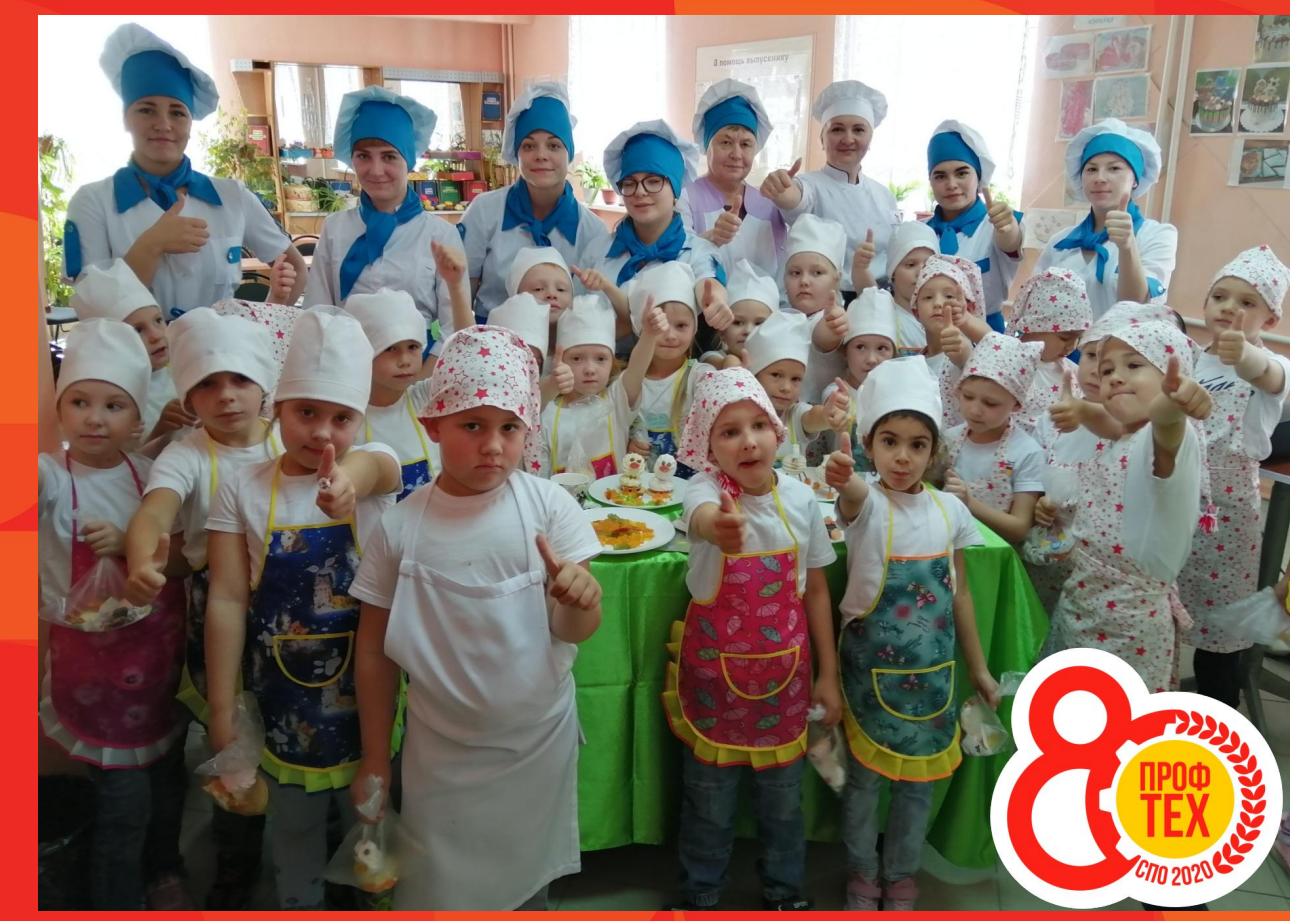

**Государственное бюджетное профессиональное образовательное учреждение Иркутской области "Черемховский техникум промышленной индустрии и сервиса**"

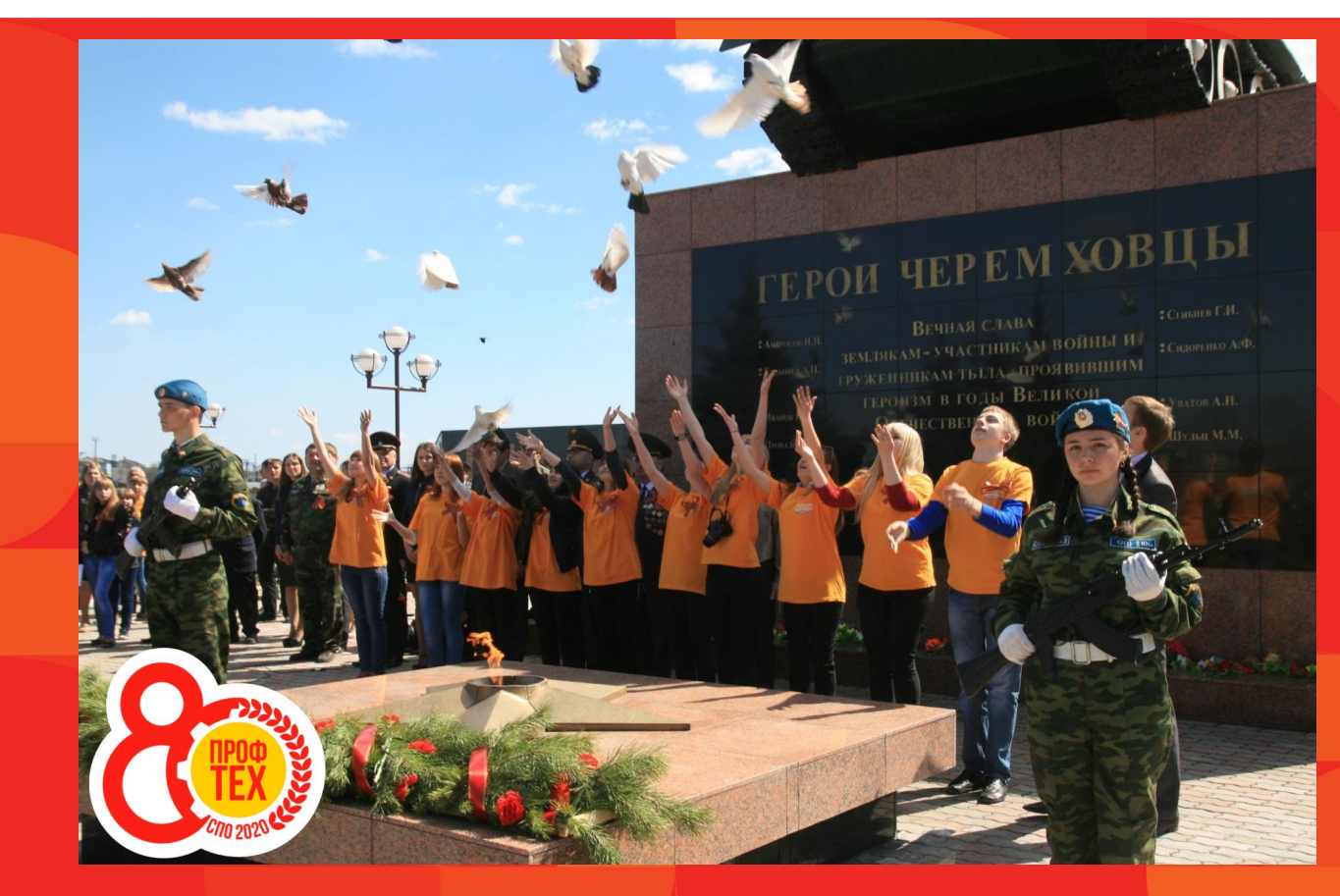

**Государственное бюджетное профессиональное образовательное учреждение Иркутской области** 

**"Черемховский техникум промышленной индустрии и сервиса"**

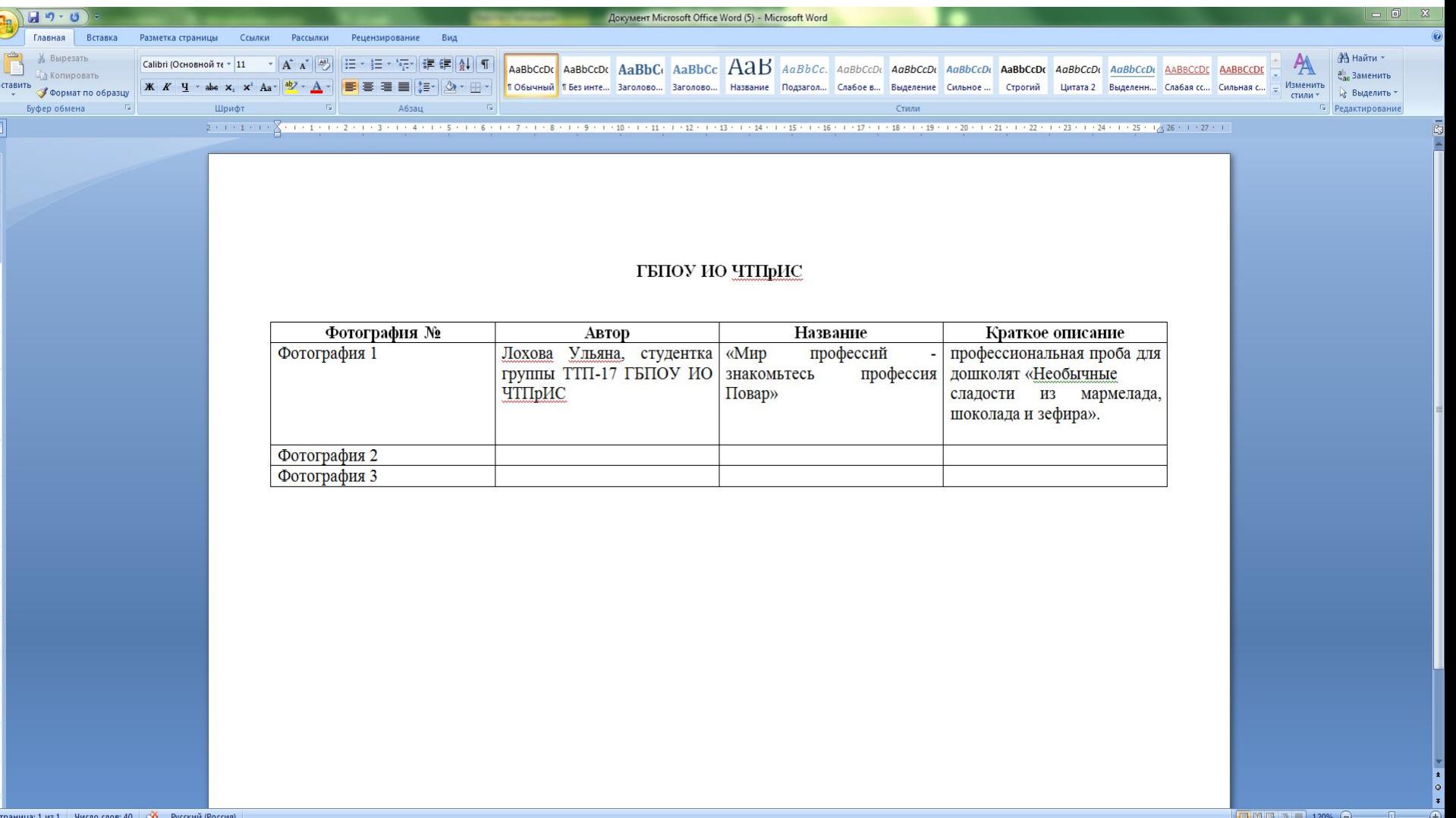

#### Акция проводится с 3 сентября по 30 октября 2020 года

Участники акции отправляют свои работы на электронную почту ГБПОУ ИО «Черемховский техникум промышленной индустрии и сервиса» (proftech80@mail.ru) с пометкой Акция «В фокусе камеры».

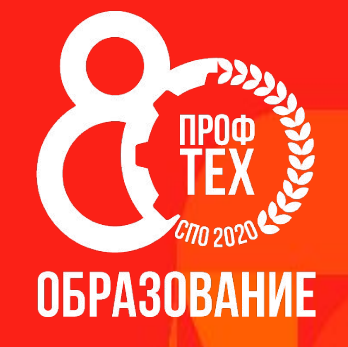

### **Акция** 4 «**Они стояли у истоков**» **формат представления** – **интерактивный журнал**

### **Требования к материалам**

Требования к фотографии:

- Фотография портретная
- Фотография должна быть хорошего качества, размером не менее 1920x1080 px., объёмом не более 5МБ, в формате jpeg
- Файл с фотографией должны иметь подпись: Фамилия, имя, отчество, наименование ПОО.

Требования к рассказу-повествованию:

- Должен содержать информацию о ветеране профессионального образования: ФИО полностью, ПОО, годы работы, должность, преподаваемая дисциплина, достижения в профессиональной деятельности образовательной организации, города, региона, личностные качества, награды.
- Формат doc, docx
- Объем должен быть не более одной страницы формата А4.
- Шрифт TimesNewRoman основной текст кегль 14
- Интервал полуторный
- Файл с рассказом должен иметь подпись: Фамилия, имя, отчество, наименование ПОО.

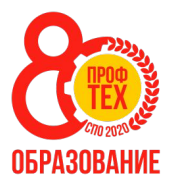

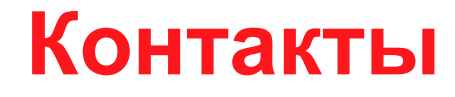

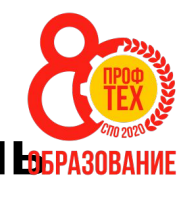

#### **•Артемьева Елена Николаевна, заместитель директора по УПР, т. +79643543511**

#### **•Паневин Виктор Юрьевич, инженер-программист, т. +79500895443**

**•Электронная почта для направления материалов: panevinangarsk@mail.ru**

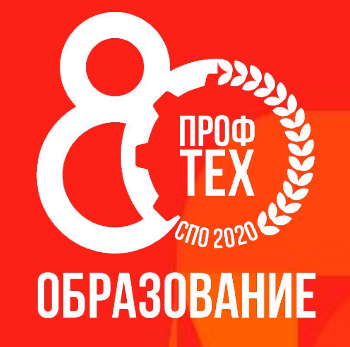

# **Акция** 5 «**Гордость профтеха**»

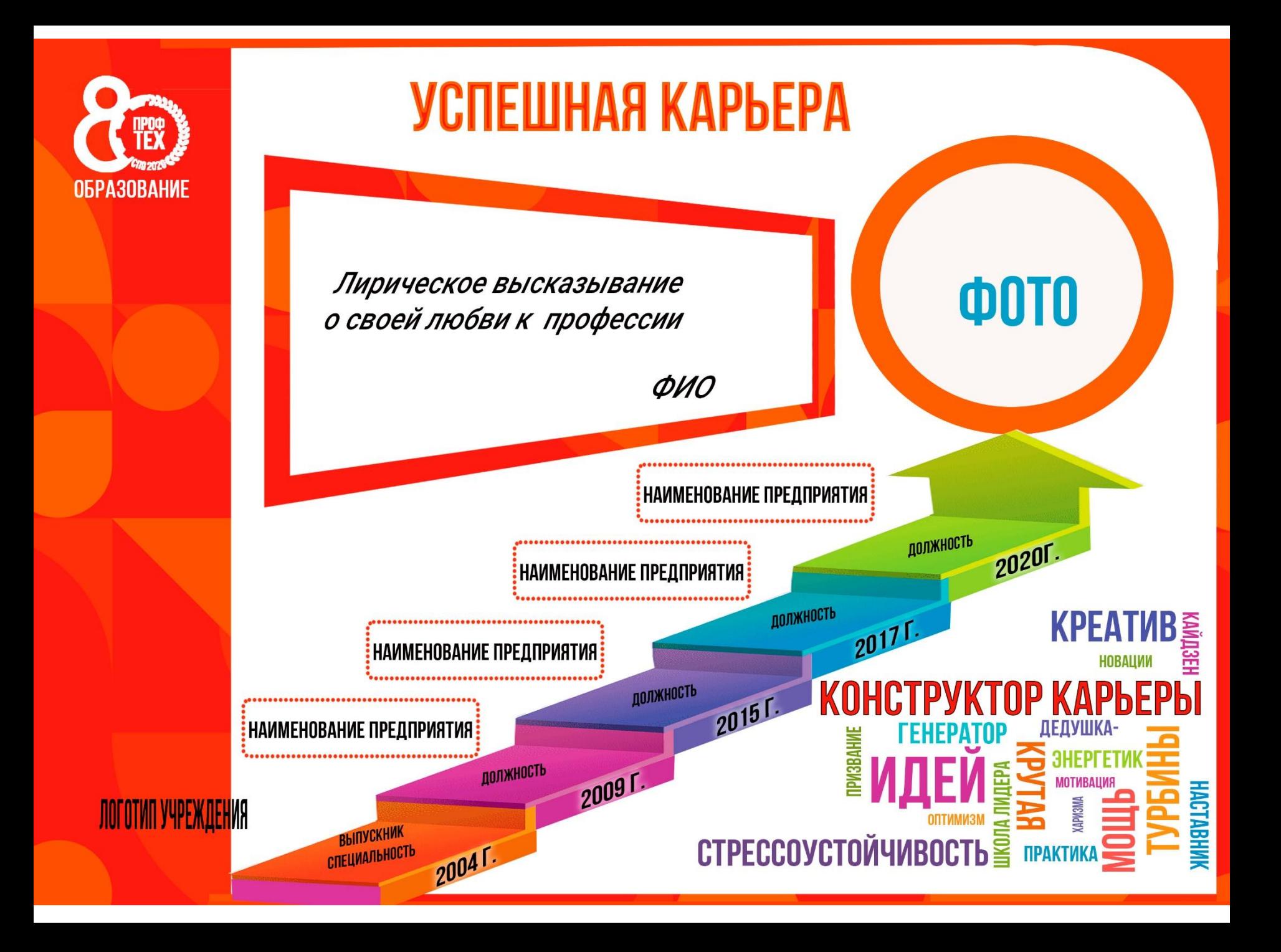

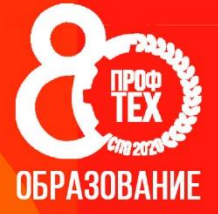

### УСПЕШНАЯ КАРЬЕРА

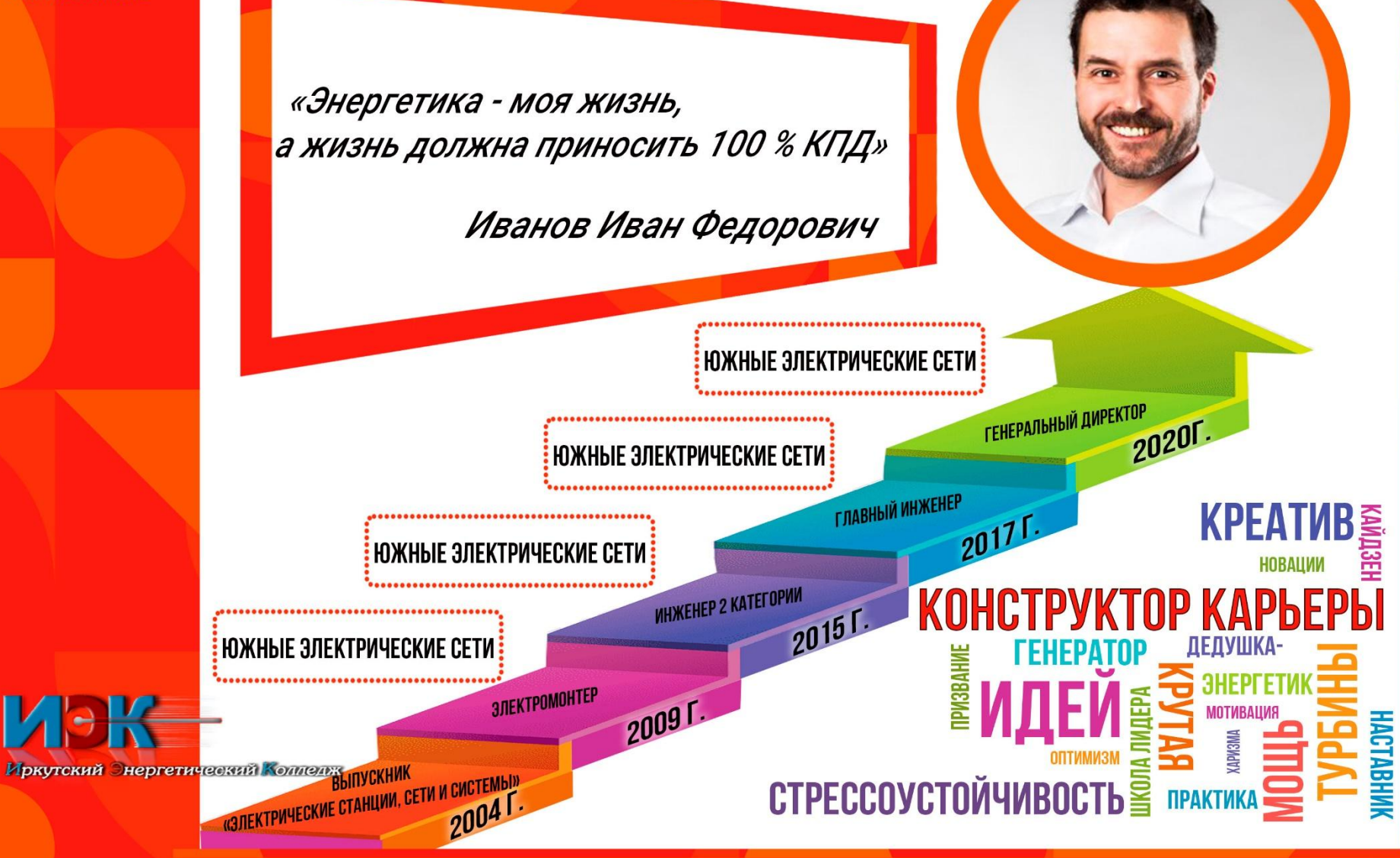

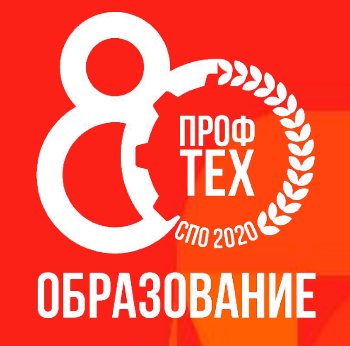

# **Акция** 8 «**Будущее страны**»

ГАПОУ "Ангарский техникум общественного питания и торговли"

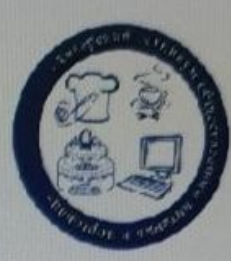

# Трудовые резервы России

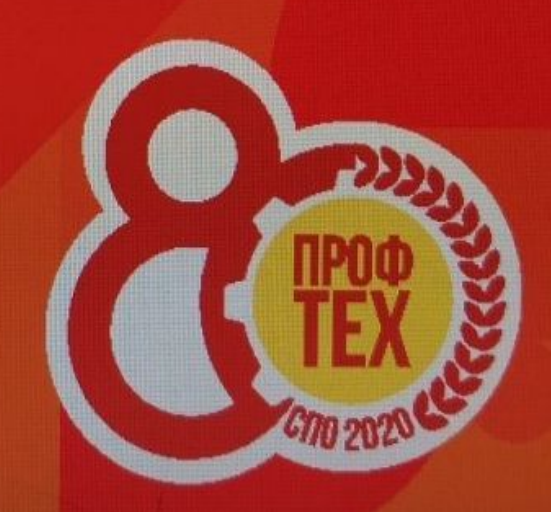

#### **Акция «БУДУЩЕЕ СТРАНЫ»**

**Продукт акции** – видеоролик.

**Жанр видеоролика** - интервью, позволяющий создать позитивный образ будущего профессионала

#### **Требования к видеоролику:**

1. Видеоизображение должно сниматься со штативом и иметь горизонтальную проекцию

2. Съемка осуществляется на телефоны или поддерживающие устройства (видео/экш камеры), поддерживающие HD формат (1079 x720 либо 1980 x 1080 точек на дюйм)

3. Объект съемки должен быть один, крупным планом без присутствия третьих лиц, стиль одежды – деловой, или профессиональная спецодежда.

4. Наличие титров в низу кадра (эмблема и название профессиональной образовательной организации, ФИО студента, профессия/специальность)

5. Видеоролик должен иметь хорошее освещение и качественный звук

6.Интерьер оформлен с учетом рекомендаций официального Брендбука 80 летия профтехобразования.

7. Окончательный вариант смонтированного видеоролика сохранять в форматах AVI или MPEG.

8. Продолжительность записи видеоролика не более 3 минут.

#### **Акция «БУДУЩЕЕ СТРАНЫ»**

#### **В содержание интервью должны быть раскрыты следующие аспекты:**

- 1. Видение собственного будущего
- 2. Возможности для раскрытия творческого и профессионального потенциала
- 3. Перспективы профессионального роста

#### **Условия Акции:**

- Участником конкурса может быть один или несколько обучающихся.
- От ПОО может быть представлен один или несколько видеороликов.
- Ссылку на Видеоролик(и) необходимо высылать на электронный адрес:

pu-30-angarsk@yandex.ru с указанием темы письма: Акция «Будущие профессионалы». К письму необходимо прикрепить информацию, содержащую сведения о ПОО, участнике, его профессии/специальности.

#### **Контактная информация**

- Контактное лицо: заместитель директора УВР Луканина Ирина Владимировна
- Тел.:  $(83955)$  55-71-51 сот 89025195020

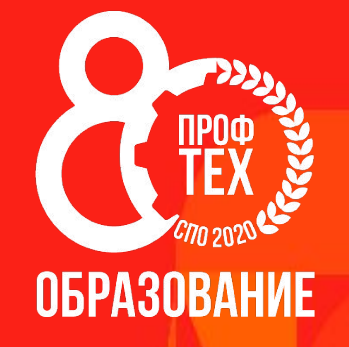

### **Акция** 9 «**С днем рождения**, **Профтех**»

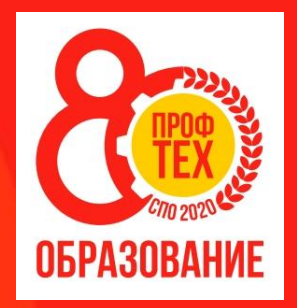

### **80 лет дорогой Успеха! Девиз наш на все времена: «Мы – лучшие, мы из Профтеха!» Такая судьба нам дана!**

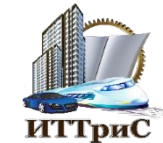

Государственное бюджетное профессиональное образовательное учреждение Иркутской области **«Иркутский техникум транспорта и**

**строительства»** 

### **80 лет дорогой Успеха! Девиз наш на все времена: «Мы – лучшие, мы из Профтеха!» Такая судьба нам дана!**

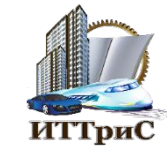

**OGPA3ORAHWE** 

Государственное бюджетное профессиональное образовательное учреждение Иркутской области **«Иркутский техникум транспорта и строительства»** 

### **80 лет дорогой Успеха! Девиз наш на все времена: «Мы – лучшие, мы из Профтеха!» Такая судьба нам дана!**

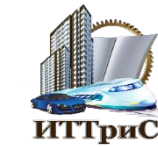

06PA30BAHИF

Государственное бюджетное профессиональное образовательное учреждение Иркутской области **«Иркутский техникум транспорта и строительства»** 

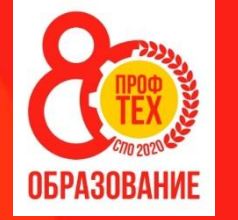

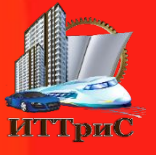

**Всем тем, кто вышел из профтеха, и тем, кто трудится сейчас, Желаем творческих успехов, и этот час ваш звездный час! Профтех - поэзия и проза, судьбы нелегкой виражи! У вас сейчас прекрасный возраст, профтех живет, и будет жить!**

> Государственное бюджетное профессиональное образовательное учреждение Иркутской области **«Иркутский техникум транспорта и строительства»**

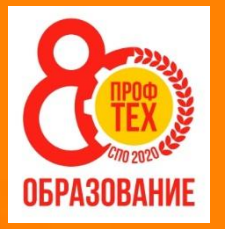

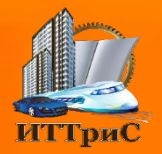

**Всем тем, кто вышел из профтеха, и тем, кто трудится сейчас, Желаем творческих успехов, и этот час ваш звездный час! Профтех - поэзия и проза, судьбы нелегкой виражи! У вас сейчас прекрасный возраст, профтех живет, и**

**будет жить!** Государственное бюджетное профессиональное образовательное учреждение Иркутской области **«Иркутский техникум**

**транспорта и строительства»** 

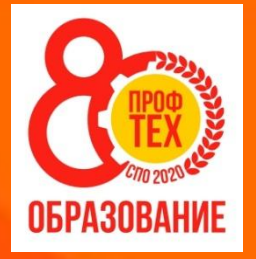

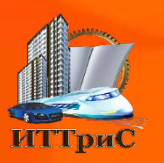

**Всем тем, кто вышел из профтеха, и тем, кто трудится сейчас, Желаем творческих успехов, и этот час ваш звездный час! Профтех - поэзия и проза, судьбы нелегкой виражи! У вас сейчас прекрасный возраст, профтех живет, и**

#### **будет жить!** Государственное бюджетное

профессиональное образовательное учреждение Иркутской области **«Иркутский техникум транспорта и строительства»** 

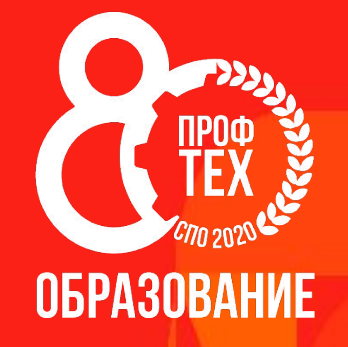

### **Акция** 11 «**Знак за отличие в труде**»

### **Акция Знак «За отличие в труде»**

# **ОБРАЗОВАНИЕ**

 $\frac{1}{2702020}$ 

fppt.com

### **Акция Знак «За отличие в труде»**

**Знак должен отражать специфику профессионального образования и брендбук 80-летия системы профессионально-технического**  N6PA3NRA **образования. Соответствовать главной идее – повышению социального статуса педагогических кадров среднего профессионального образования.**

Требования к макету Знака «За отличие в труде»

 . **Знак может быть выполнен в форме геометрической фигуры (круг, ромб, пятиугольник)**

**В верхней или нижней части Знака должна быть расположена надпись «За отличие в труде».**

 **Формат cdr (программа CoralDRAW) сохранять в диапазоне 2016-2019 гг.**

**Имя файла «Знак «За отличие в труде». Наименование ПОО».**

**В теме письма указать Акция Знак «За отличие в труде»**

**Срок окончания акции – 1 декабря 2020 г.**

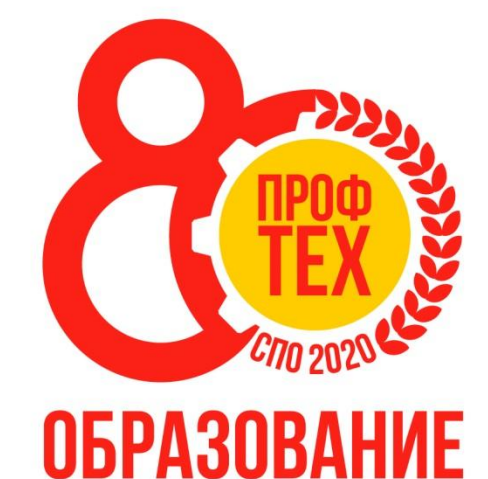

### Контакты

### **E-mail: filial@ikest.ru**

### **Телефон 8(3955) 52-20-63 89041204659**

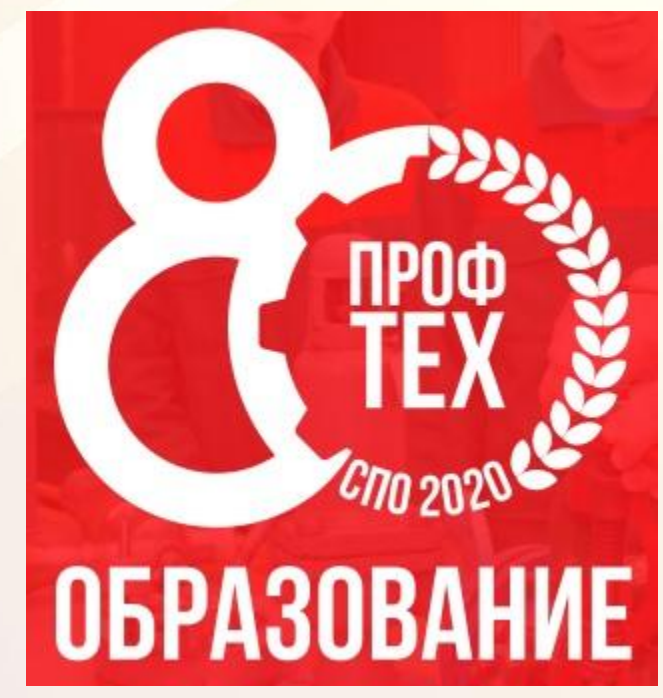

### **Корчуганова Марина Вениаминовна**

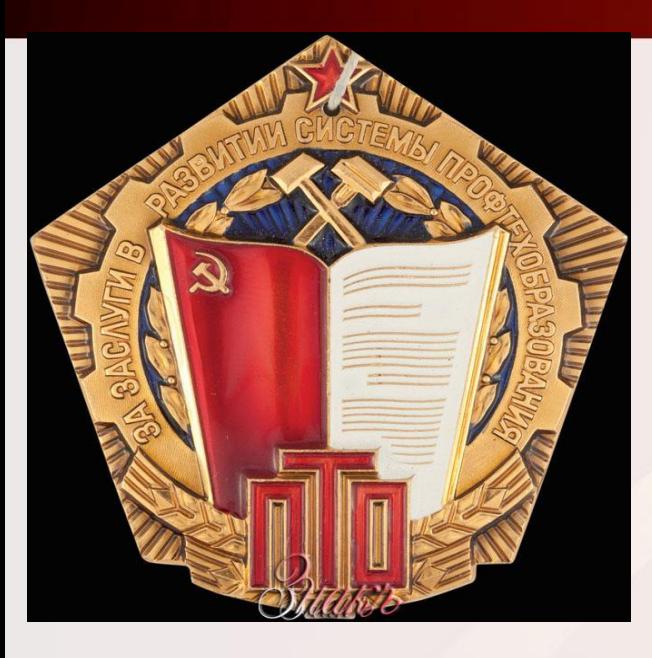

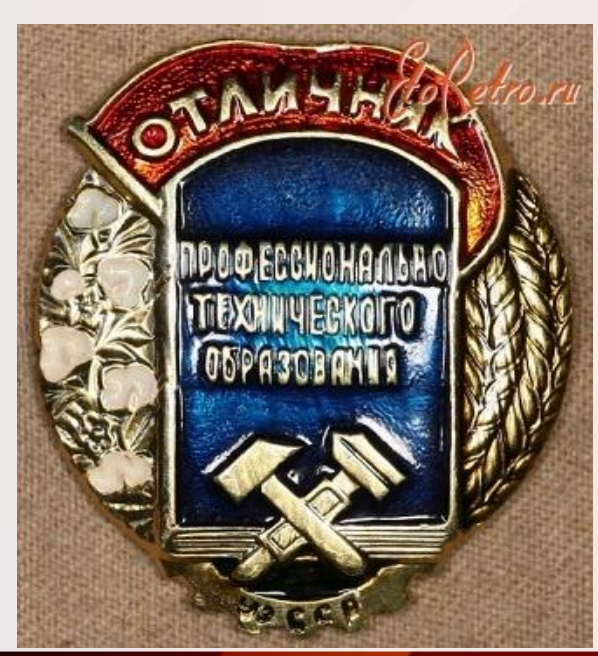

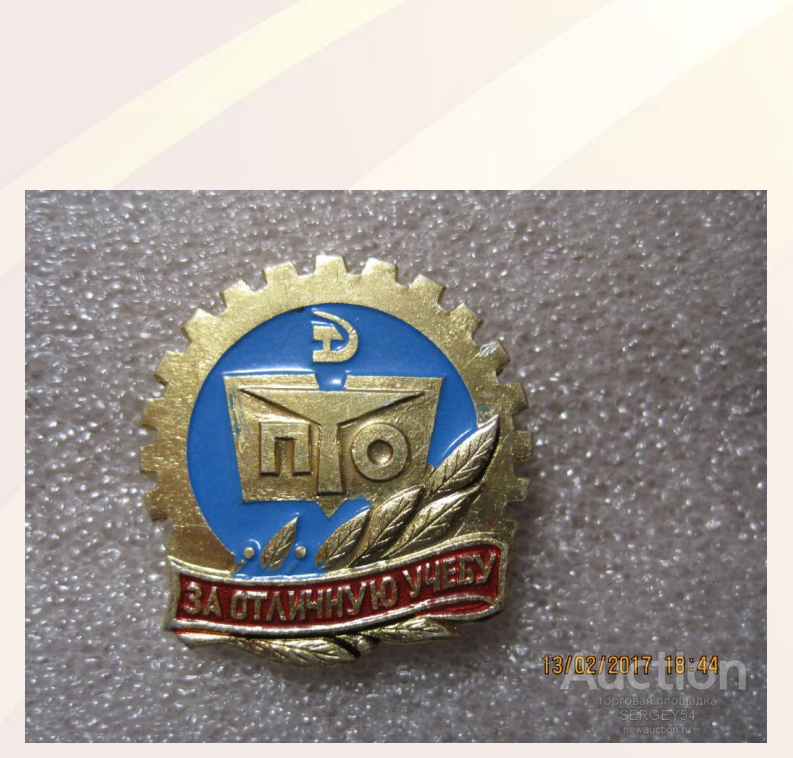

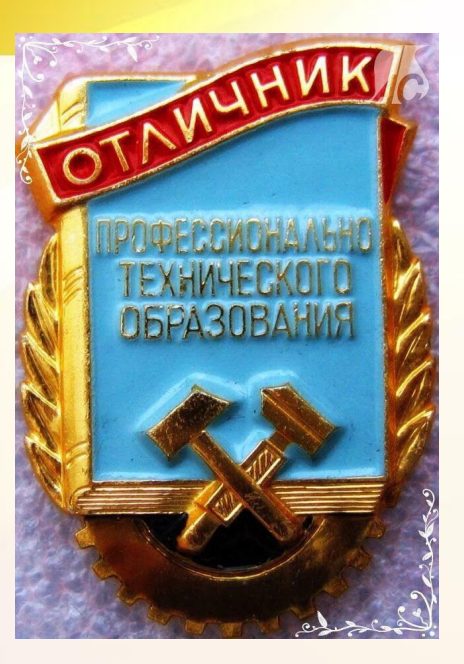

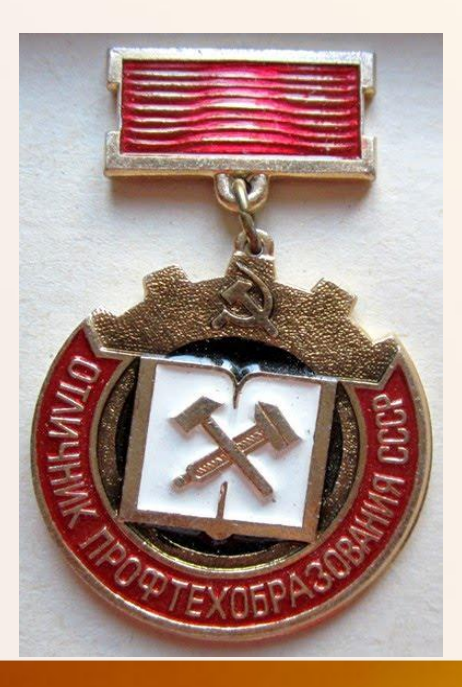

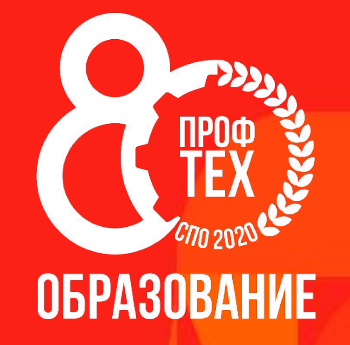

# Акция 15<br>«#Профтех80»

## Фото Акция «#Профтех80»

\*\*\*  $\bigstar$  гвпоу ио пкжи $\bigstar$ PROF\_COLLEGE.38

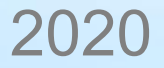

### Требования к фотографии:

• Фотоработы представляются на акцию в электронном виде (фотографии в формате JPEG или PNG, размер файла должен позволять использовать его для полиграфической печати в размере не менее 20 х 30 см). Фотоработы в электронном виде должны быть подписаны, название учреждения, студент, представленный на фото, его специальность или профессия. Фотография должна быть четкой, яркой, динамичной, возможно использовать любые фоторедакторы для улучшения кадра и его атмосферы.

### Описание фотографии:

• Фотография должна быть постановочной, в ней должно читаться все: от студента, представляющего специальность или профессию до мельчайших деталей. Если данная специальность или профессия предполагает специализированную одежду, она должна присутствовать на студенте. Обязательно в кадре должна быть деталь или атрибут, представляемой специальности или профессии. Кадр должен быть построен таким образом, чтобы профессия или специальность угадывалась сразу.

#### **Для участия в акции необходимо:**

- 1.Сделать фотографию(и), прислать ее(их) на электронный адрес Fed-ks2012@mail.ru с темой письма Акция «#Профтех80».
- 2. На официальной странице Интсаграм Профессионального образовательного учреждения выложить фотографию или серию фотографий в галерею в одном посте с хештегами #Профтех80 #Профтех80Акцияфото. В описании указать: Фамилию (и) Имя(ена) студента(ов) в кадре, его (их) профессию/специальность.

### **Результатами акции «#Профтех80» послужат:**

- - Наличие в образовательных учреждениях профессиональных фотографий, которые можно будет использовать при печати буклетов, баннеров.
- - Популяризация образовательных организаций и профессий и специальностей, которые она реализует в социальной сети Инстаграм.
	- - Выявление талантливых фотографов-любителей, популяризация творческих достижений в фотографии. Количество фоторабот от учреждения ограничено, количеством специальностей и профессий, реализуемых образовательной организацией. По 1 фотографии на каждую их них.

 Обязательно наличие согласия студента на обработку персональных данных и демонстрацию фотографий с ним.

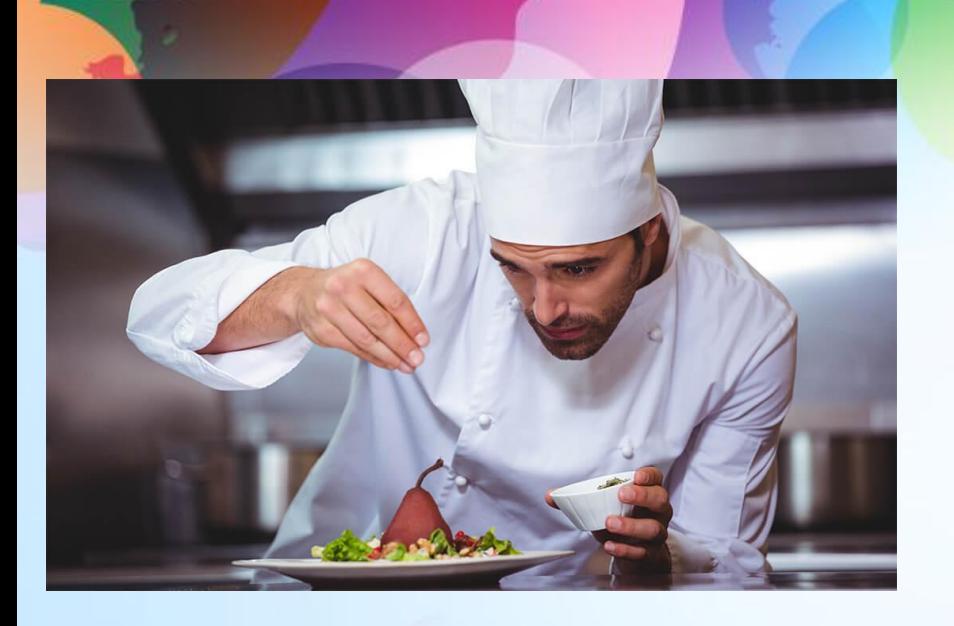

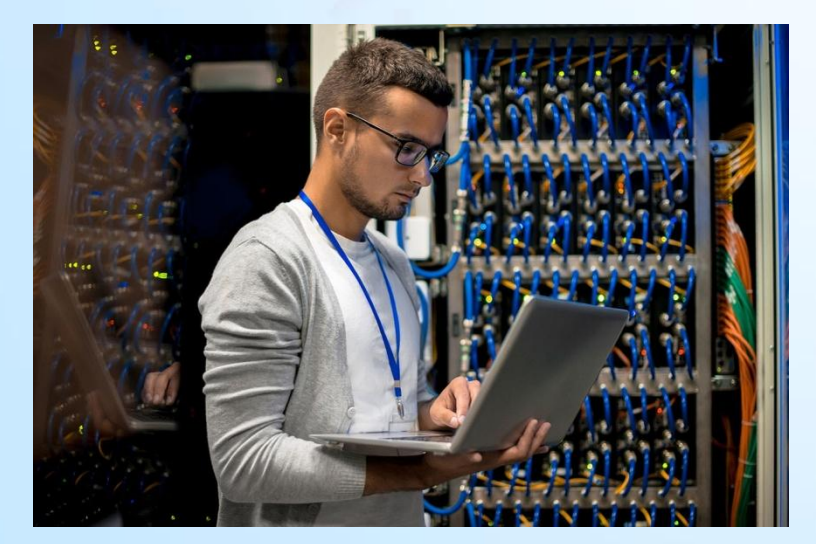

### **Примеры работ:**

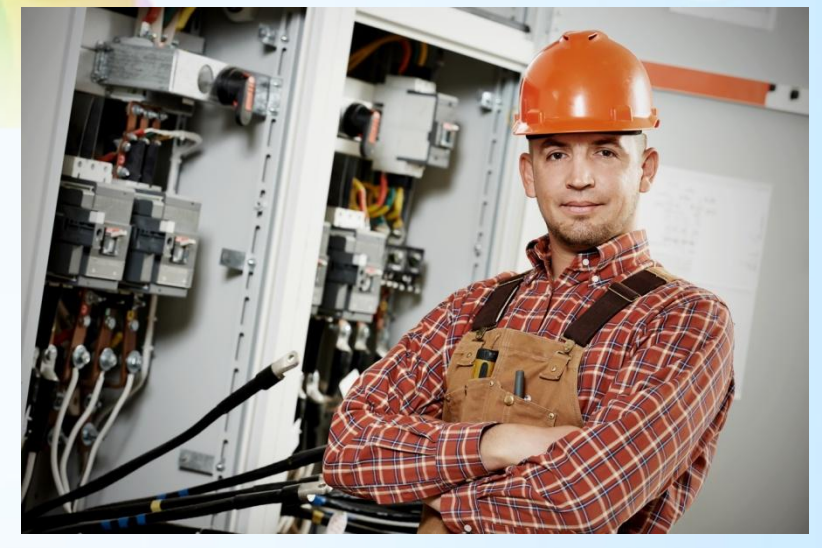

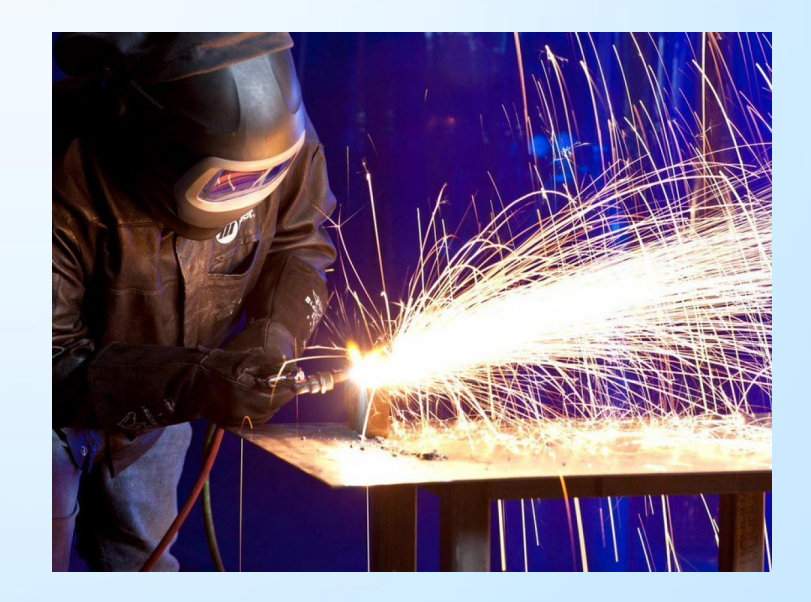

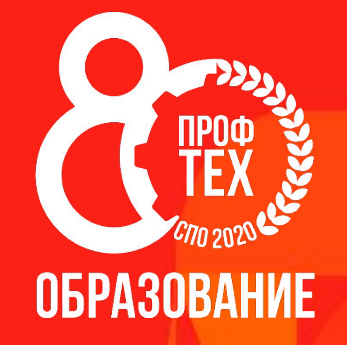

# **Акция** 16 «**Расти и развивайся**»

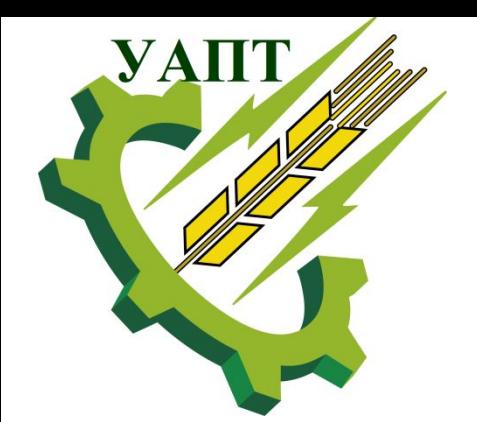

ГБПОУ «»Усольский аграрно-промышленный техникум

### Представление эскизных проектов АЛЛЕИ «РАСТИ И РАЗВИВАЙСЯ»

Аллея «Расти и развивайся» создается в целях популяризации высоких заслуг преподавателей, мастеров производственного обучения и работников профессиональной образовательной организации, а также лучших выпускников техникума, проявивших усердие и добившихся наиболее значимых результатов в учебе и труде.

Занесение на Аллею «Расти и развивайся» является формой общественного признания, морального поощрения за достигнутые успехи, профессиональное мастерство, плодотворную творческую деятельность. Занесение на Аллею «Расти и развивайся» направлено на стимулирование учащихся техникума различных специальностей к высоким результатам в учебе, а также повышение информированности всего педагогического коллектива техникума.

Аллея «Расти и развивайся» размещается на территории ПОО или в специально отведенном для этих целей местах для обозрения всеми желающими.

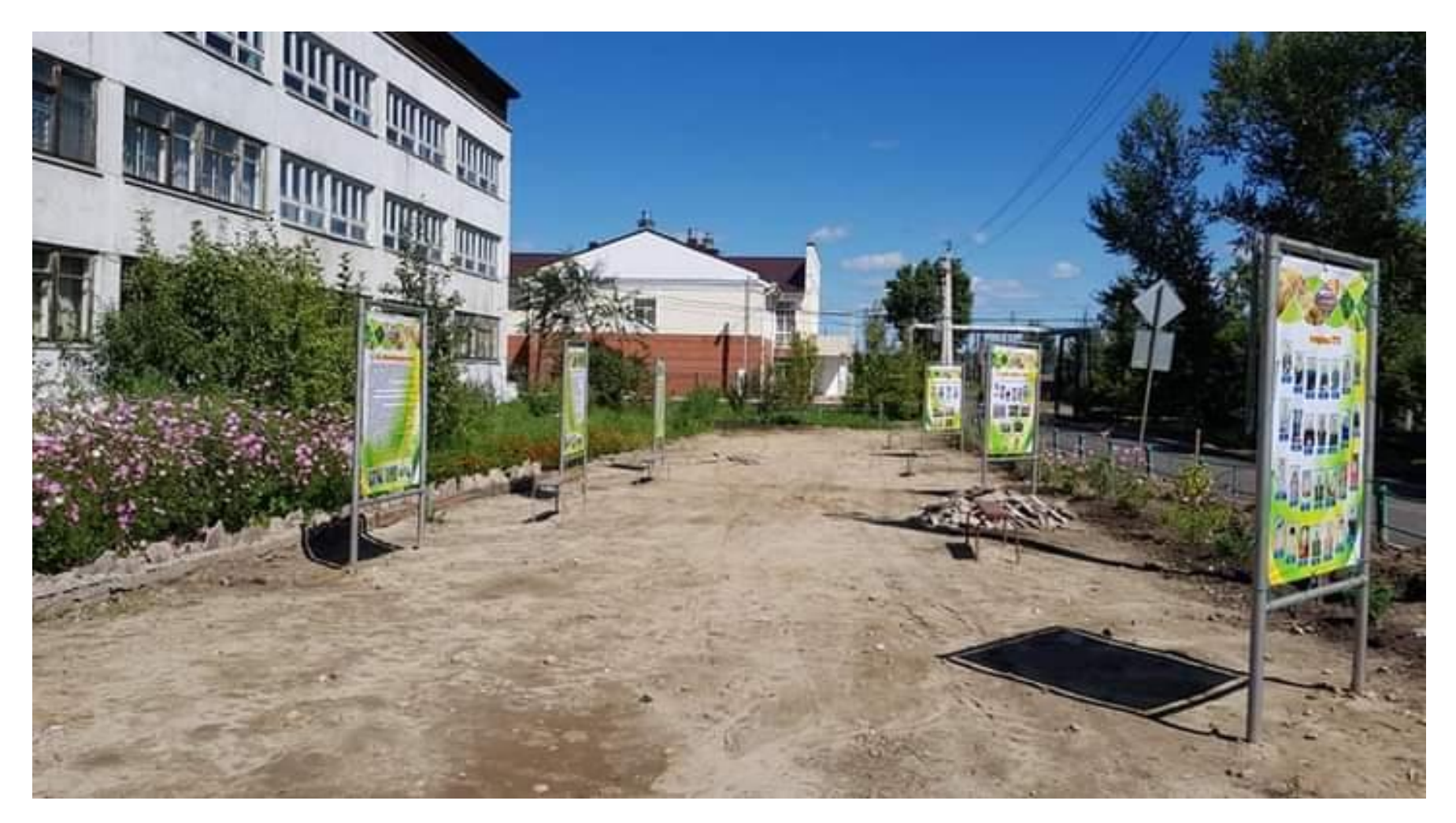

### **Описание Аллеи**

- Аллея Славы состоит из нескольких баннеров или панелей:
- 1 содержит общее название Аллеи и эмблему-символику ПОО
- 2 содержат ячейки с фотографиями форматом  $A4$ ; выпускников техникума работающих в самых различных сферах деятельности.
- 3- представлен фотографиями выпускников, работающих в настоящее время в качестве сотрудников и преподавателей техникума.
- $4 -$  лучшие студенты техникума со  $2$  по 4 курсы: отличники учебы, победители олимпиад, лауреаты именных премий и стипендий.
- 5 коллаж из фотографий наиболее значимых и интересных моментов студенческой жизни техникума.
- $6 -$  «Ветераны техникума»

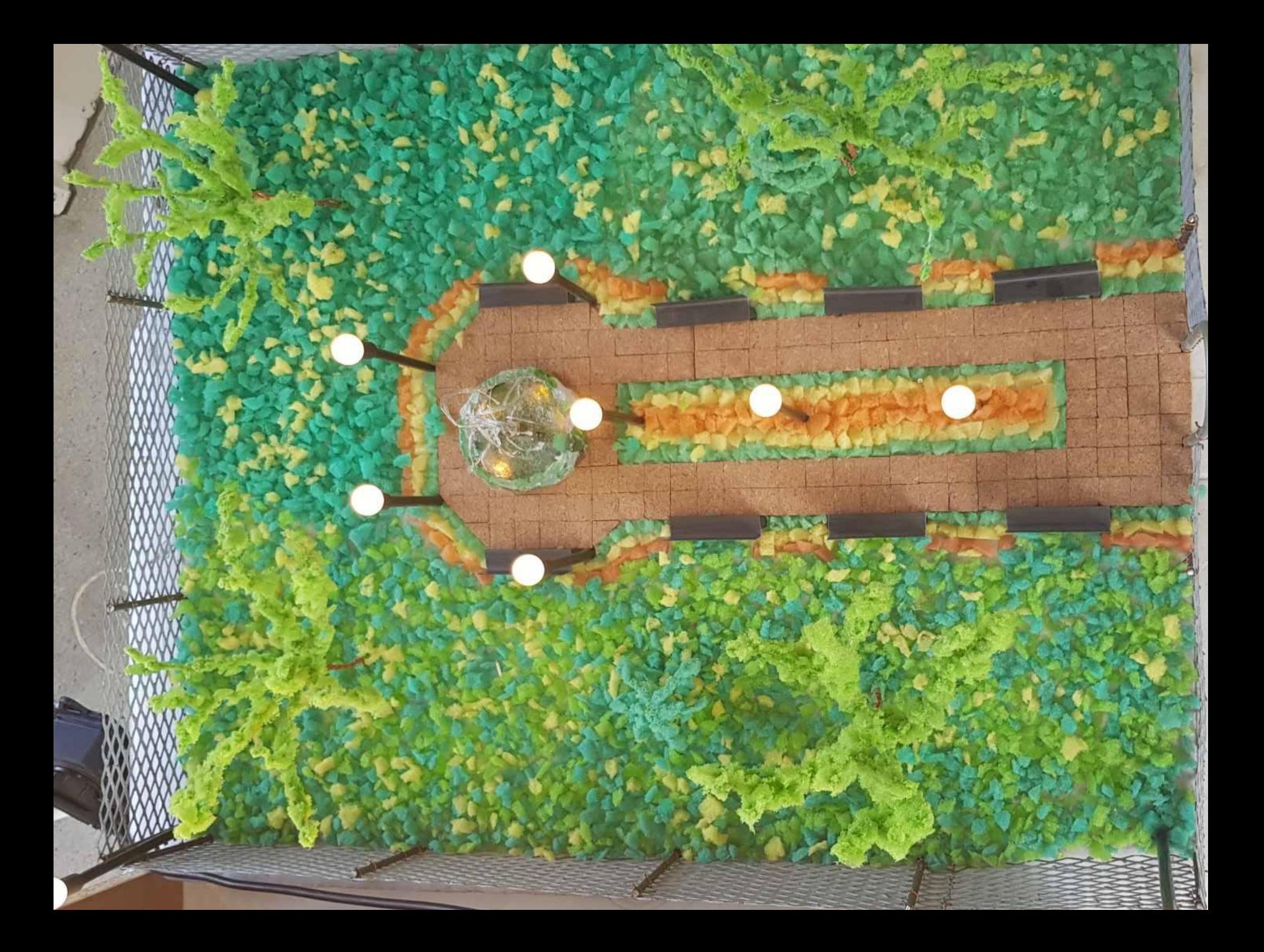

### **Оформление Аллеи**

- Если граничит с проездами, по периметру формируют полосы озеленения шириной от 3 м. Растения для них подбирают так, чтобы сохранить хорошую освещенность, защитить от ветра, пыли, частично затенить. Для этого лучше выбирать растения местных видов — им не нужен специальный уход. Такие как клен, барбарис, рябина, калина – неприхотливые, быстрорастущие, легко формируется крона. Цветущие: сирень, жасмин.
- Также растения сажают небольшими группами. Например, рябина и калина эффектно смотрятся с елью, сосной или березой.

• Если Аллею предполагается расположить с северной стороны целесообразно сажать хвойные деревья, такие как можжевельник, он имеет кипарисообразную форму. Хорошо смотрится с дикой яблонею.

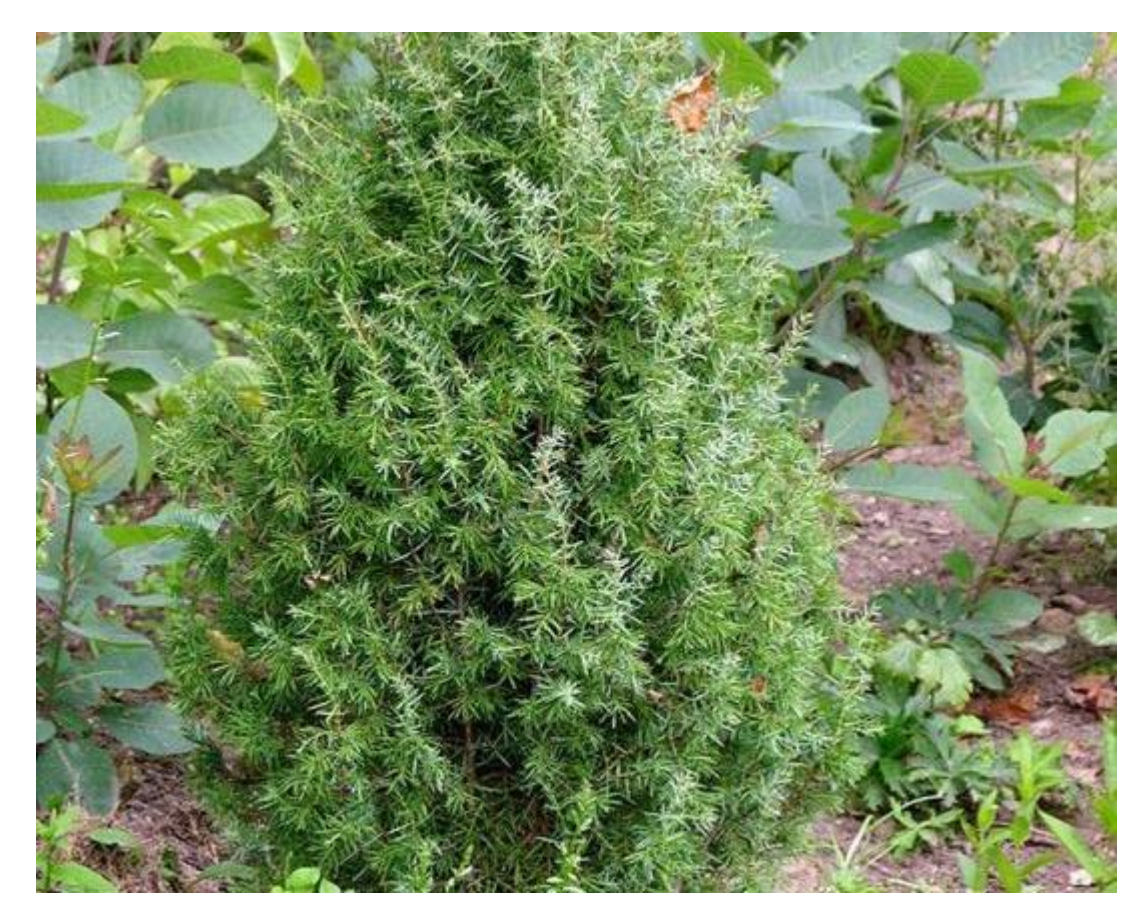

#### • В качестве газона можно использовать спирей, лопчатку.

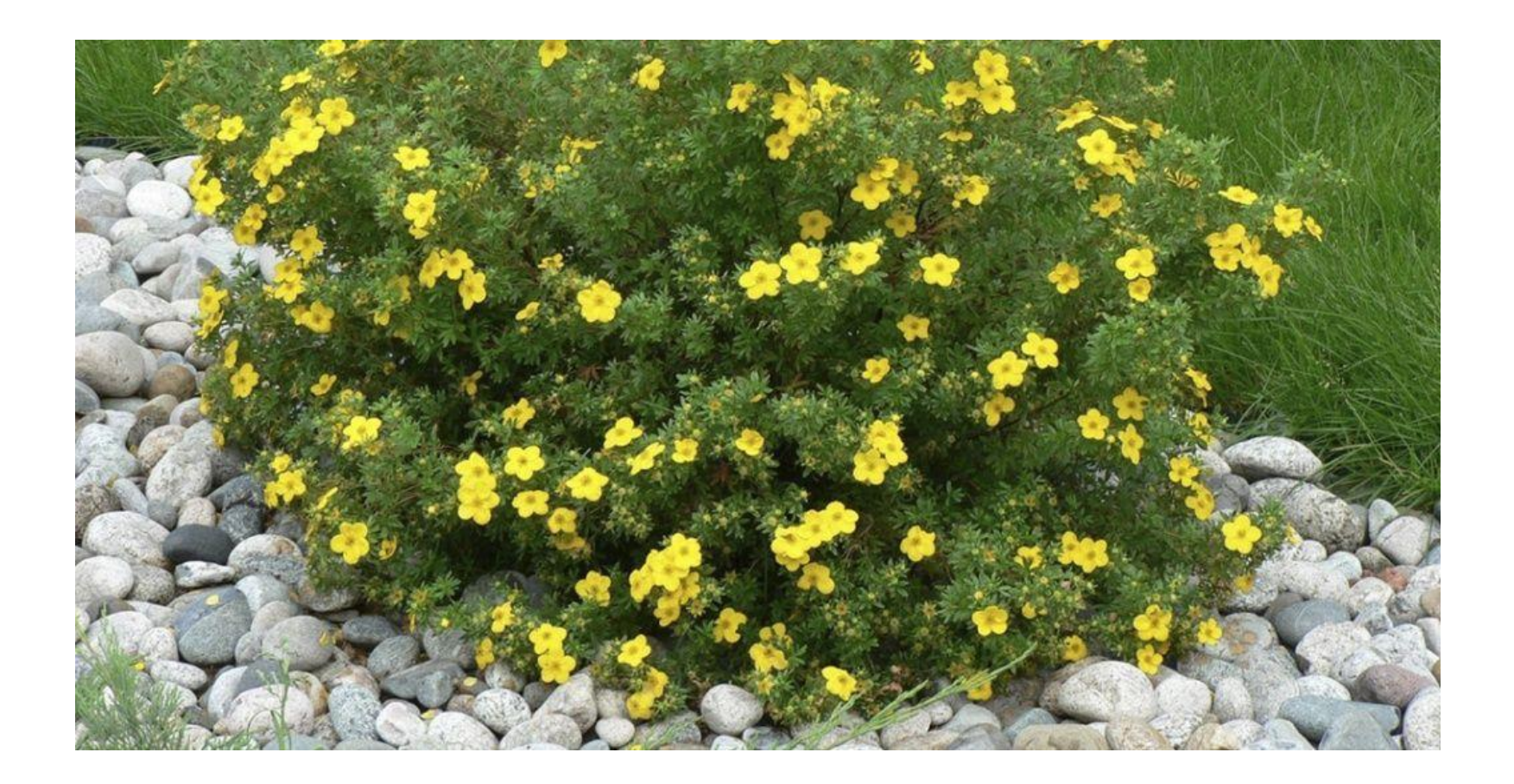

- Сроки посадки саженцев весна, осень.
- Осенью после опадения листвы или первых заморозков, в этот период корни и почки готовы для зимовки.

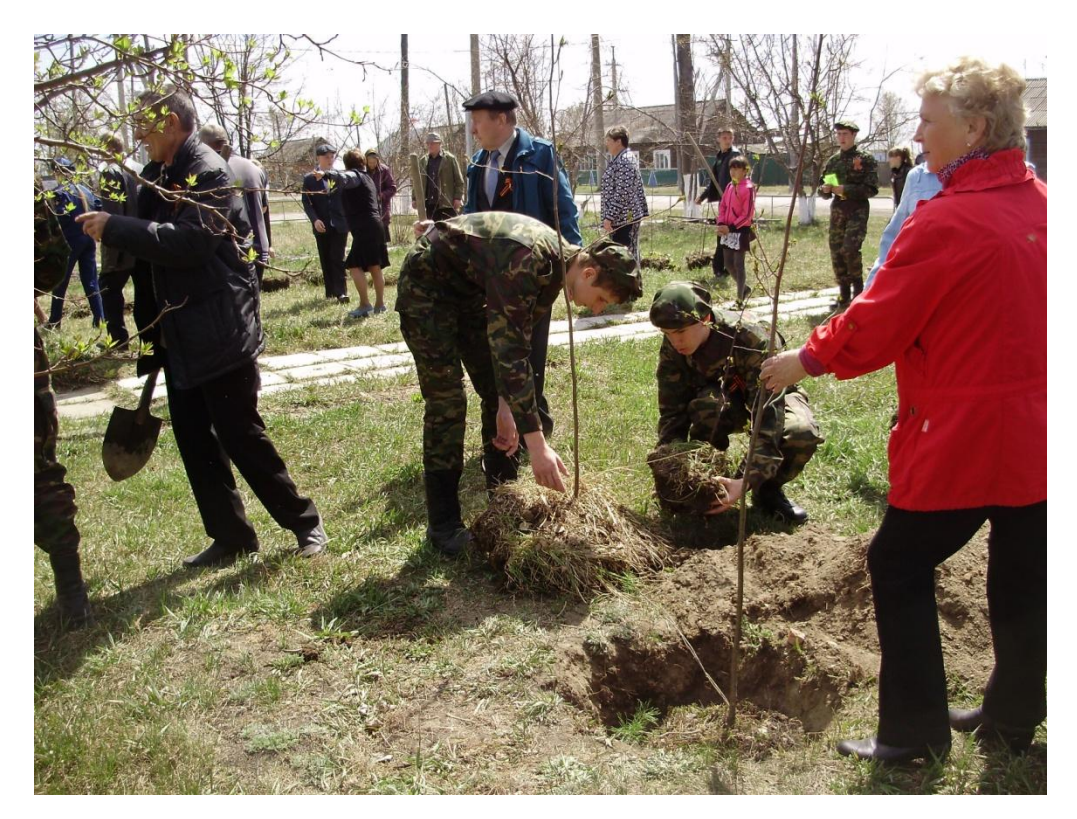

- Не рекомендуем использовать кустарники, ветви которых расположены низко, виды с шипами, ядовитыми плодами, обильным плодоношением. Чтобы растения меньше повреждались, вокруг зеленых зон можно устанавливать скамейки, невысокие опорные стенки, легкие ограждения.
- Лучше использовать насыпные бровки высотой 20-30 см.

### **Требования к оформлению эскизного проекта**

 Графические материалы необходимо представить в следующем минимальном составе:

- вид Аллеи в двух горизонтальных проекциях (вид спереди и сбоку);
- План (вид сверху, вертикальная проекция);
- вид в аксонометрической проекции или перспектива;
- пояснения по идейно-образному, функциональному и конструктивному решению

Графика и масштаб - на усмотрение авторов.

В качестве дополнения к основным материалам принимаются рисунки, фотографии, макеты и пр.

Материалы направляются на электронный адрес: yapt38@mail.ru с пометкой «Расти и развивайся»